**PFix Me!** 

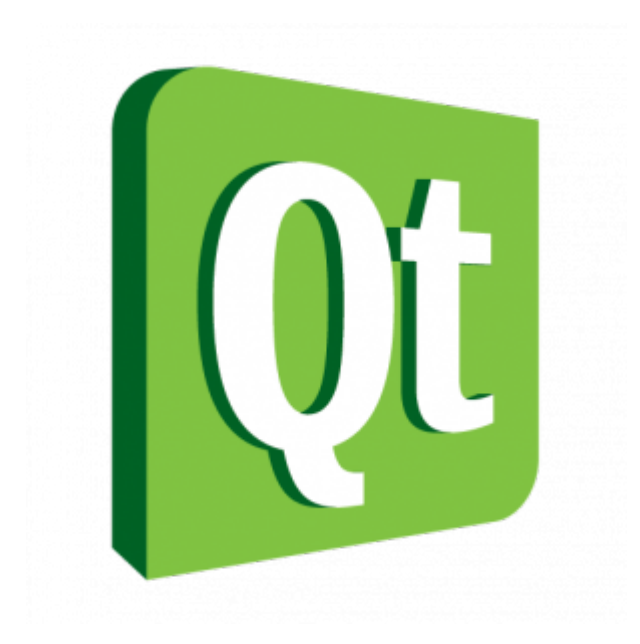

<http://wiki.qt.io> <https://wiki.qt.io/PlatformSupport>

## **Creator**

[Qt Online Installers](https://www1.qt.io/download-open-source/#section-2)

[Qt Offline Installers](https://www1.qt.io/download-open-source/#section-3)

<https://packages.debian.org/ru/jessie/qtcreator>

## **Linguist**

Qt 4 Linguist tools

Пакет для перевода.

- файл перевода имеет расширение .ts
- скомпилированный файл .qm

Установка:

apt **install** qt4-linguist-tools

Запуск:

linguist-qt4

## **Ссылки**

[qt-logo.png](http://exlmoto.ru/wp-content/Images/QtSDK/qt-logo.png)

[Russian Qt Forum](http://www.prog.org.ru/)

**<https://download.qt.io/archive/qt/>**

**[Qt уроки с подробными примерами](https://evileg.com/ru/knowledge/qt/)**

## **<https://sysadminmosaic.ru/qt/qt>**

**2019-10-10 08:40**

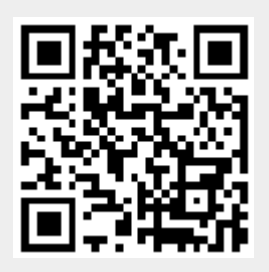